#### Supplement to *The Design and Implementation of Multimedia Software*

# Multi-Threaded Programs

#### Prof. David Bernstein

James Madison University

users.cs.jmu.edu/bernstdh

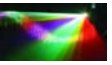

<span id="page-0-0"></span> $290$ 

**◆ロト ◆伊** 

#### About this Chapter

- *•* Almost everyone that uses a computer today is familiar with the concept of *multi-tasking* – "running more than one application at a time"
- *•* This chapter is about *multi-threading* allowing each application to "perform more than one task at a time"

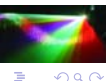

#### Motivation

# A Simple Emergency Vehicle Dispatching System

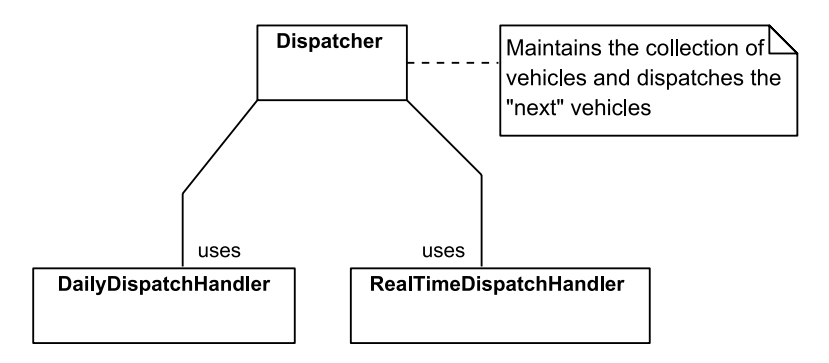

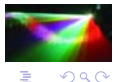

4 0 8

#### Dispatcher – Available Vehicles

```
import java.util.LinkedList;
public class Dispatcher
{
    protected int numberOfVehicles;<br>protected LinkedList<Integer> availableVehicles:
    protected LinkedList<Integer>
    public Dispatcher(int n)
    {
       int i;
       numberOfVehicles = n;
       availableVehicles = new LinkedList<Integer>();
       for (i=0; i < n; i++)
       {
           makeVehicleAvailable(i);
       }
    }
}
```
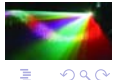

 $4$  ロ )  $4$  何 )  $4$  ミ )  $4$   $3$  )

#### Dispatcher (cont.)

```
public boolean dispatch(String task)
{
  boolean ok;
            vehicle;
  Integer v;
  ok = false;
  v = availableVehicles.removeFirst();
  if (v == null) ok = false:
  else
   {
      vehicle = v.intValue();
      sendMessage(vehicle, task);
      ok = true;
   }
  return ok;
}
```
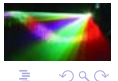

 $4$  ロ )  $4$  何 )  $4$  ミ )  $4$   $3$  )

#### Dispatcher (cont.)

```
private void sendMessage(int vehicle, String message)
{
  // This method would normally transmit the message
  // to the vehicle. For simplicity, it now writes it
  // to the screen instead.
  System.out.println(vehicle+"\t"+message+"\n");
  System.out.flush();
}
```
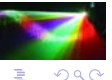

 $\rightarrow$   $\rightarrow$   $\equiv$ 

Ξ

**K ロ ▶ K 伊 ▶ K** 

# Dispatcher (cont.)

```
public void makeVehicleAvailable(int vehicle)
{
  availableVehicles.addLast(new Integer(vehicle));
}
```
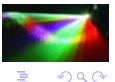

**K ロ ▶ K 伊 ▶** 

#### DailyDispatchHandler

Uses a Dispatcher object to handle a set of "regular" dispatches.

```
import java.io.*;
import java.util.*;
public class DailyDispatchHandler
{
    private Dispatcher dispatcher;<br>private String fileName:
    private String
    public DailyDispatchHandler(Dispatcher d, String f)
    {
       dispatcher = d;
       fileName = f:
    }
}
```
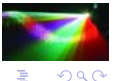

 $\rightarrow$   $\equiv$ 

Þ. D.

#### DailyDispatchHandler.processDispatches()

```
public void processDispatches()
{
   BufferedReader in;
  int wait;<br>long curre
  long currentTime, lastTime;<br>String line. message:
                    line, message;<br>st:
  StringTokenizer
   try
   {
      in = new BufferedReader(new FileReader(fileName));
      lastTime = System.currentTimeMillis();
      while (line = in.readLine() != null)
      {
         st = new StringTokenizer(line,"\t");
         wait = Integer.parseInt(st.nextToken());
         message = st.nextToken();
         // Wait until the appropriate time before
         // dispatching this vehicle
         //
         while (System.currentTimeMillis()-lastTime
                < wait)
         {
```
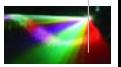

 $290$ 

Þ. D.

#### DailyDispatchHandler.processDispatches() (cont.)

```
// Do nothing
         }
         dispatcher.dispatch(message);
         lastTime = System.currentTimeMillis();
      }
   }
  catch (IOException ioe)
   {
      System.out.println("No daily dispatches "+
                         "in: "+fileName);
   }
  catch (NoSuchElementException nsee)
   {
      System.out.println("Problem in file: "+fileName);
   }
}
```
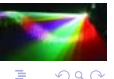

4 0 8

E

Motivation

#### DailyDispatchHandler.start()

```
public void start()
{
   processDispatches();
}
```
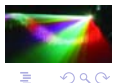

**B** 

**←ロ → → イ 伊 →** 

#### RealTimeDispatchHandler

Uses a Dispatcher object to handle a set of real-time dispatches

```
import java.io.*;
import java.util.*;
public class RealTimeDispatchHandler
{
    private Dispatcher dispatcher;
    public RealTimeDispatchHandler(Dispatcher d)
    {
       dispatcher = d;
    }
    public void processDispatches()
    {
       BufferedReader in;<br>String mes
                           message:
       try
        {
           in = new BufferedReader(
                     new InputStreamReader(System.in));
           while (\text{message} = \text{in.readLine}()) != \text{null})
           {
              dispatcher.dispatch(message);
```
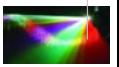

 $\Omega$ 

4 0 8 1

E

#### Motivation

## RealTimeDispatchHandler (cont.)

```
}
       }
       catch (IOException ioe)
       {
          System.out.println("Problem with the console");
       }
    }
    public void start()
    {
       processDispatches();
    }
}
```
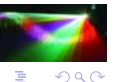

4.000.000

4 点

×.

# Why We Need Multi-Threading

*•* The Problem:

The RealTimeDispatchHandler can't start doing any work until the DailyDispatchHandler has completed its job

*•* What's Needed:

A way for multiple objects to use the Dispatcher "at the same time"

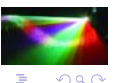

#### Specializing the Thread Class

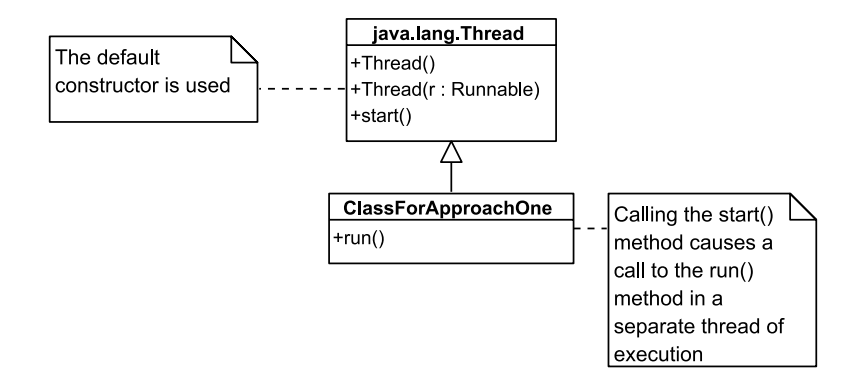

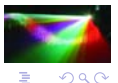

4 0 8

#### Specializing the Thread Class - Shortcomings

- Leads people to believe that the ClassForApproachOne object is a "thread of execution"
- A class that extends Thread can't extend another class

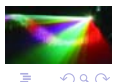

4. 0. 8.

#### Implementing the Runnable Interface

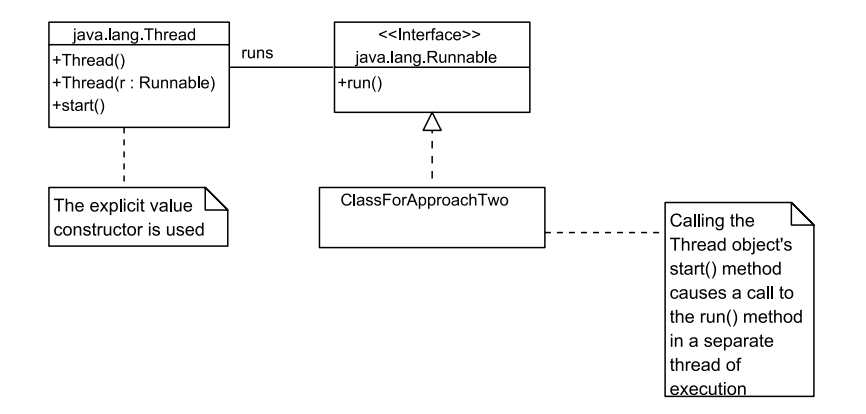

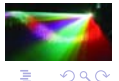

Þ

D. Bernstein (JMU) [Threads](#page-0-0) www.cs.jmu.edu 17 / 55

4 0 8

 $\rightarrow$   $\Rightarrow$   $\rightarrow$ 

#### The DailyDispatchHandler Revisited

```
import java.io.*;
import java.util.*;
public class DailyDispatchHandler implements Runnable
{
    private Dispatcher dispatcher;<br>private String fileName:
    private String fileName;<br>private Thread controlThread:
    private Thread
    public DailyDispatchHandler(Dispatcher d, String f)
    {
       dispatcher = d;
       fileName = f;
    }
    public void run()
    {
        BufferedReader in;
       int wait;<br>String line.
                            line, message;
       StringTokenizer st;
        try
        {
           in = new BufferedReader(new FileReader(fileName));
```
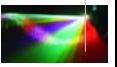

 $\Omega$ 

E

 $\sim$ 

#### The DailyDispatchHandler Revisited (cont.)

```
while ((line = in.readLine()) != null){
      st = new StringTokenizer(line,"\t");
      wait = Integer.parseInt(st.nextToken());
      message = st.nextToken();
      try
      {
        // Sleep the appropriate amount of time
        // before dispatching the vehicle. Other
        // threads can execute while this one
        // is sleeping.
         //
         controlThread.sleep(wait);
      }
      catch (InterruptedException ie)
      {
         // Do nothing
      }
      dispatcher.dispatch(message);
  }
}
catch (IOException ioe)
{
  System.out.println("No daily dispatches "+
                      "in: "+fileName);
```
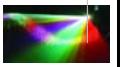

 $\Omega$ 

4 0 8 1

する

# The DailyDispatchHandler Revisited (cont.)

```
}
       catch (NoSuchElementException nsee)
       {
          System.out.println("Problem in file: "+fileName);
       }
    }
}
```
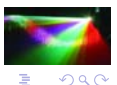

4 0 8

# The DailyDispatchHandler Revisited (cont.)

```
public void start()
{
   if (controlThread == null)
   {
      controlThread = new Thread(this);
      controlThread.start();
   }
}
```
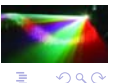

4 0 8

# "At the Same Time"

- Computers with Multiple CPUs or Cores: Multiple threads can be executed at the same time
- Computers with One CPU/Core: Multiple threads take turns

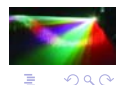

( □ ) ( <sub>①</sub> )

Understanding Multi-Threading in Java

#### The Thread Lifecycle in Java

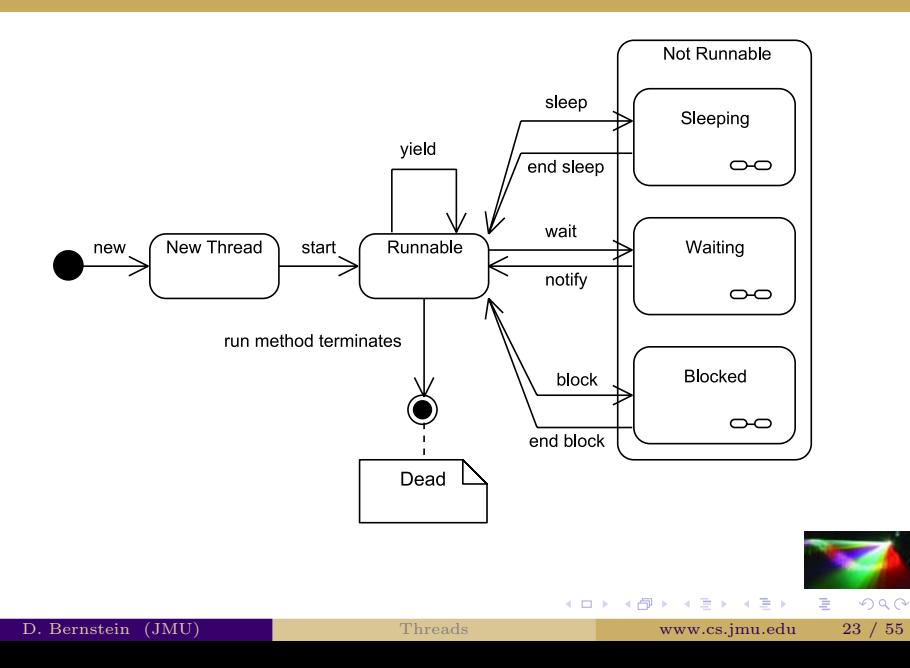

# Types of Threads

- The *daemon status* can be changed using the **setDaemon**() method
- *•* Daemon threads are normally used for background/helper activities
- *•* A thread should be marked as a daemon only if it can be safely destroyed at any time (i.e., only if it is safe to stop executing code in that thread at any time)

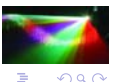

( □ ) ( <sub>①</sub> )

#### Interruption

- *•* Every Thread object has an interrupt() method that can be used to set its *interrupt status* to true
- *•* This method is used to ask a thread to stop what it is currently doing
- *•* If you want to write a method that can be "cancelled" you need to include code that checks the interrupt status periodically using the isInterrupted() method in the Thread class

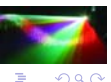

# A Tracing Example

```
public class SlasherDriver
{
     public static void main(String[] args)
     {
          Slasher plus, slash;
1 slash = new Slasher();<br>6 slash.setCount(3):
6 slash.setCount(3);<br>8 slash.start():
8 slash.start();<br>10 plus = new Sla
10 plus = new Slasher("+");<br>14 plus.setCount(2);
14 plus.setCount(2);<br>16 plus.start(1):
          plus.start();
     }
}
public class Slasher implements Runnable
{
     private int count;
     private String symbol;<br>private Thread control
                              controlThread:
     public Slasher()
     {
2 \text{this}("/"):
     }
```
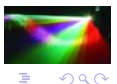

 $\sim$ Ξ

∢ □ ▶ ∢ n ⊪ ▶

**B** 

# A Tracing Example (cont.)

```
public Slasher(String symbol)
    {
3 11 this.symbol = symbol;<br>4 12 count = 0;
412 count = 0;<br>5 13 controlThr
        controlThread = new Thread(this);}
    public void run()
A \subset E G for (int i=0; i<count; i++) ace
         {
BDF System.out.print(symbol); b d
         }
    }
    public void setCount(int count)
    {
715 this.count = count:
    }
    public void start()
    {
917 controlThread.start();
    }
}
```
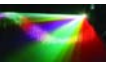

 $2Q$ 

É

# A Potential Problem

*•* The Issue:

Conflicts can arise when more than one thread is using the same object

*•* An Example:

Suppose two threads are both using the same Dispatcher object and there is only one vehicle in the queue

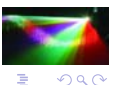

 $\leftarrow$ 

**K ロ ▶ K 伊 ▶** 

# A Potential Problem (cont.)

```
public boolean dispatch(String task)
{
  boolean ok;
            vehicle;
  Integer v;
  ok = false;
  if (availableVehicles.size() > 0)
  {
      v = availableVehicles.removeFirst();
     vehicle = v.intValue();
      sendMessage(vehicle, task);
      ok = true;
   }
   else
   {
      ok = false;
   }
  return ok;
}
```
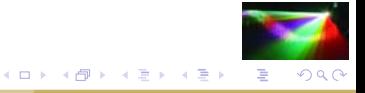

# Race Conditions

*•* Defined:

Code that causes the correctness of a computation to depend on the relative timing of different threads

- *•* This Example:
	- A *check-then-act* condition

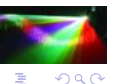

 $\leftarrow$ 

**K ロ ▶ K 伊 ▶** 

# Race Conditions (cont.)

An Example with a *Read-Modify-Write* Condition:

```
public int getNextIndex()
{
    return ++index;
}
```
The expression ++index actually performs three operations – load the value, increment the value, and store the value

#### "Concurrency Protection" Objects

- *•* In Java, every object (and class) has a *monitor* (or an *intrinsic lock*)
- *•* When a thread of execution reaches a *synchronized* block or method it attempts to acquire the relevant monitor
- A thread of execution can only enter a synchronized method/block if it can acquire the relevant monitor and only one thread can acquire a monitor at a time

( □ ) ( <sub>①</sub> )

# A Synchronized Method

```
public synchronized boolean dispatch(String task)
{
  boolean ok;
            vehicle;
  Integer v;
  ok = false;
  v = availableVehicles.removeFirst();
  if (v == null) ok = false:
  else
   {
      vehicle = v.intValue();
      sendMessage(vehicle, task);
      ok = true;
   }
  return ok;
}
```
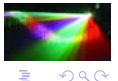

 $4$  ロ )  $4$  何 )  $4$  ミ )  $4$   $3$  )

# Is the Problem Fixed?

*•* The Good:

The entire method now behaves as if it were atomic

*•* The Bad:

There are other methods in the class that change state (i.e., both the dispatch() method and the makeVehicleAvailable() method change the attribute availableVehicles)

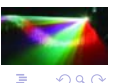

**K ロ ▶ K 伊 ▶** 

# Another Synchronized Method

```
public synchronized void makeVehicleAvailable(int vehicle)
{
  availableVehicles.addLast(new Integer(vehicle));
}
```
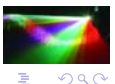

E  $\mathbf{p}$ 

**←ロ → ← ← ← ←** 

#### Liveness Failures

*•* Defined:

A state in which an application/algorithm is unable to make any progress

*•* Types:

*Deadlock* - when two or more threads are waiting on conditions that can't be satisfied

*Livelock* - a thread can't make progress because it repeatedly attempts an operation that fails (e.g., you first, no you first)

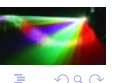

**K ロ ▶ K 伊 ▶** 

# A Possible Performance Failure

*•* The Problem:

The sendMessage() methods is being executed in either the DailyDispatchHandler object's thread or in the main thread and the thread might block

*•* A Better Approach:

Have the dispatch() method in the Dispatcher class return almost immediately and have the messaging code execute in another thread

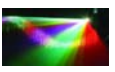

 $\Omega$ 

(ロ) (伊)

# Adding a "Task Queue"

```
public void dispatch(String task)
{
  // Add a task to the queue
  tasks.add(tasks.size(), task);
}
```
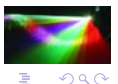

∍

**K ロ ▶ K 伊 ▶** 

# Adding a Thread

```
import java.util.*;
public class Dispatcher implements Runnable
{
    private int numberOfVehicles;<br>private List<Integer> availableVehicles
    private List<Integer> availableVehicles;<br>private List<String> tasks;
    private List<String><br>
private Thread
                                        dispatchThread;
    public Dispatcher(int n)
    {
       int i;
       numberOfVehicles = n;
       availableVehicles =
        Collections.synchronizedList(new LinkedList<Integer>());
       tasks =
        Collections.synchronizedList(new LinkedList<String>());
       for (i=0; i < n; i++) makeVehicleAvailable(i);
       // Start the thread
       dispatchThread = new Thread(this);
       dispatchThread.start();
```
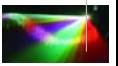

÷,

 $4$  ロ )  $4$  何 )  $4$  ミ )  $4$   $3$  )

# Adding a Thread (cont.)

```
}
private void sendMessage(int vehicle, String message)
{
  // This method would normally transmit the message
  // to the vehicle. For simplicity, it now writes it
  // to the screen instead.
  System.out.println(vehicle+"\t"+message+"\n");
  System.out.flush();
}
```
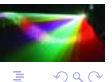

}

 $\rightarrow$   $\equiv$  $\mathbf{p}$ 

 $($   $\Box$   $)$   $($   $\Box$   $)$ 

# Modifying run()

```
public void run()
{
   while (true)
   {
      processPendingDispatches();
      try
      {
         dispatchThread.sleep(1000);
      }
      catch (InterruptedException ie)
      {
         // Shouldn't be interrupted. If it is,
         // just continue.
      }
   }
}
```
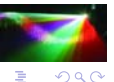

 $\mathbf{y} \rightarrow \mathbf{z}$ 

 $\sim$ ÷.

# Modifying processPendingDispatches()

```
private void processPendingDispatches()
{
   int vehicle;
  Integer v;
  String task;
  while ((availableVehicles.size()>0) && tasks.size()>0)
  {
     v = availableVehicles.remove(
                             availableVehicles.size()-1);
     task = tasks.remove(tasks.size()-1);
     vehicle = v.intValue();
     sendMessage(vehicle, task);
   }
}
```
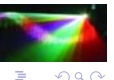

 $\mathbf{y} = \mathbf{y} \cdot \mathbf{y}$ 

Þ.

## Considering this Design

- It is troubling to be putting the **dispatchThread** object to sleep for an arbitrary amount of time
- *•* It would be better for the dispatchThread to wait until there are either new tasks to be dispatched or new vehicles to dispatch them to

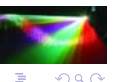

# A Better Design

```
import java.util.LinkedList;
public class Dispatcher implements Runnable
{
    private int numberOfVehicles;<br>private LinkedList<Integer> availableVehicles:
    private LinkedList<Integer> availa<br>private LinkedList<String> tasks:
    private LinkedList<String><br>private Thread
                                         dispatchThread;
    private final Object lock = new Object();
    public Dispatcher(int n)
     {
        int i;
        numberOfVehicles = n;
        availableVehicle = new LinkedList(Integer)();= new LinkedList<String>();
        for (i=0; i < n; i++){
           makeVehicleAvailable(i);
        }
```
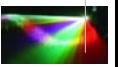

 $290$ 

É

 $4$  ロ )  $4$  何 )  $4$  ミ )  $4$   $3$  )

```
dispatchThread = new Thread(this);
  dispatchThread.start();
}
private void sendMessage(int vehicle, String message)
{
  // This method would normally transmit the message
  // to the vehicle. For simplicity, it now writes it
  // to the screen instead.
  System.out.println(vehicle+"\t"+message+"\n");
  System.out.flush();
}
```
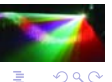

}

 $\mathbf{p}$ 

 $($   $\Box$   $\rightarrow$   $($  $\Box$   $\rightarrow$ 

```
public void dispatch(String task)
{
  synchronized(lock)
   {
      // Add a task to the queue
      tasks.addLast(task);
      // Start the processing
      lock.notifyAll();
  }
}
```
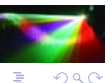

 $\mathcal{A}$ ∍

```
public void makeVehicleAvailable(int vehicle)
{
  synchronized(lock)
   {
      // Put the vehicle in the queue
      availableVehicles.addLast(new Integer(vehicle));
      // Start the processing
      lock.notifyAll();
  }
}
```
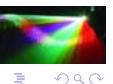

∍ D.

```
public void run()
{
   while (true)
   {
      synchronized(lock)
      {
         processPendingDispatches();
         try
         {
            lock.wait();
         }
         catch (InterruptedException ie)
         {
            // Shouldn't be interrupted. If it is,
            // just continue.
        }
     }
  }
}
```
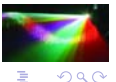

**←ロ ▶ → 何 ▶** 

 $\sim$ 

#### Considering the Improved Design

- The thread that is handling the dispatches never dies since it never "drops out of" the run() method
- *•* This problem can be corrected by adding a boolean attribute named keepRunning and modifying the run()

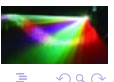

# A Still Better Design

```
public void run()
{
  while (keepRunning)
   {
      synchronized(lock)
      {
         processPendingDispatches();
         try
         {
            lock.wait();
         }
         catch (InterruptedException ie)
         {
            // The stop() method was called in
            // another thread
         }
      }
   }
  dispatchThread = null;
}
```
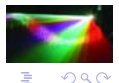

 $\sim$ ÷.

# A Still Better Design (cont.)

```
public void stop()
{
   synchronized(lock)
   {
      keepRunning = false;
      // Interrupt the thread in case it
      // is waiting
      dispatchThread.interrupt();
   }
}
```
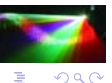

∍ D.

# A Still Better Design (cont.)

```
public void start()
{
   if (dispatchThread == null)
   {
      keepRunning = true;
      dispatchThread = new Thread(this);
      dispatchThread.start();
  }
}
```
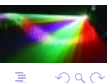

 $\mathcal{A}$ Þ.

# A Problem Remains

- The stop() method is going to be executed in a different thread than the run() method and they both use the keepRunning attribute
- *•* This causes a problem because Java does not ensure that changes to attributes that are made in one thread propogate to other threads in the way you would expect (i.e., for performance reasons, values can be "cached" in such a way that they are hidden from other threads)

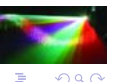

# Volatile Attributes

- *Volatile* attributes are, in essence, attributes that are shared across multiple threads
- *•* A "load" of a volatile attribute in any thread always returns the most recent "store" performed in any thread

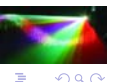

4 D + 4 P

# Volatile Attributes (cont.)

private volatile boolean keepRunning;

<span id="page-54-0"></span>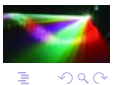

∍

**K ロ ▶ K 伊 ▶** 

 $\leftarrow \equiv$